# **Microsoft Power BI Public Courses at citizenM London SE1 0NZ**

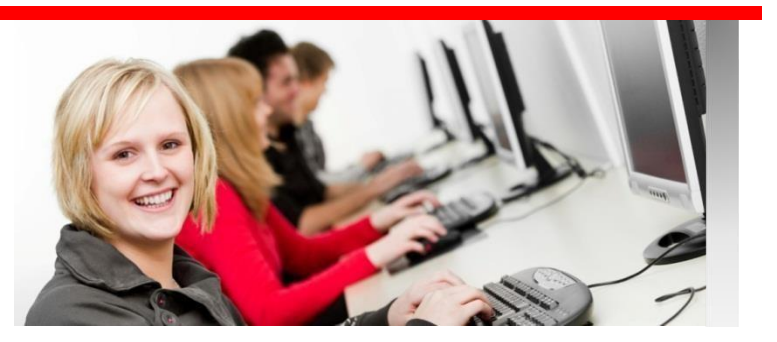

We have successfully run many on-site Power BI courses for clients, teaching them how they can extract, analyse and visualise large amounts of data with Microsoft's cloud based Power BI. We are delighted to offer regular public courses in Power BI in the excellent citizenM facilities, just a short step from the City of London. See<http://www.burningsuit.co.uk/power-bi-training-course> for available dates.

The course covers the essential skills in Power BI, **Extracting, Transforming and Loading data** into the Data Model, then **Visualising** it with a rich set of Graphics, Charts and **Dashboards**, these can then be **shared** with colleagues or others with the Power BI service and in many other ways. We also cover **Power Pivot** in Excel and how that can feed data to Power BI and be combined in Dashboards and Visualisations. You can see the full course content overleaf, or download the course details from our website.

## **Prerequisites**

We provide **everything necessary** for the Training Course, a **full specification laptop**, preloaded with **Power BI Desktop**, **Office 2016** and **Training Data**. Attendees should have a knowledge of Excel, and familiarity with Excel Functions like **SUMIFS** and **VLOOKUP**. People with Database, Programming or other BI experience will be qualified for the course even if they don't have Excel experience.

## **Course Cost**

This course is available for **£ 650.00 (Excl VAT) per person for the two days**. Lunch and morning and afternoon tea or coffee are included in the cost, and you'll also get our **Quick Reference Guides to Power BI**, and a **USB drive with all the Training data**, and worked examples from the course. The course is limited to a **maximum of ten** attendees, so you'll always get **individual attention** from the **two Trainers** running the course.

## **Course Venue**

The course is run at **citizenM, 20 Lavington Street, London SE1 0NZ**. They have excellent facilities with a stylish comfortable set of Training rooms and fast free WiFi. The rooms are located close to **London Bridge Station**, and a short walk from the **City of London**. citizenM is also an Hotel and you can book accommodation, if you require it, direct with them. The Course **starts at 9:30am and finishes at around 4:00pm each day**.

### **What past attendees have said...**

*"We covered in 2 days what would have taken a week or more for us to glean for ourselves. If you need comprehensive Power BI training, then look no further".* 

*"I've attended numerous system training courses and while about a third of the content of most is of use – yours was pure gold from start to finish! I left feeling ready to tackle Power BI and with enough knowledge to explore it with confidence. Thanks again."* 

Register at [www.burningsuit.co.uk/power-bi-training-course](http://www.burningsuit.co.uk/power-bi-training-course) Email info@burningsuit.co.uk

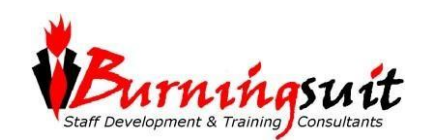

### **Microsoft Power BI Service, course content:**

- **What is Microsoft Power BI?** *Understanding the Power BI environment.*
- **Exploring Power BI Desktop** *Working with the Fields and Vizualisations Panes. Using Report View to create visualizations. Using Data View to sort and format data.*
- **Understanding Data Sources in Power BI Desktop**

*Importing a variety of data sources into Power BI Desktop. Connecting to Excel Workbooks, Access Databases and CSV files.*

#### • **Visualisations Workshop using Power BI Desktop**

*Adding vizalisations to the Report Canvas.*

*Understanding and controlling interactions between vizualisations.*

*Using Drilldown and Drill Through on vizualisations Creating and using Heirarchies.*

*Understanding Summarization options*

*Importing Custom Visualisations.*

*(Course attendees can practise creating and designing a variety of the many interactive visualisations available in Power BI).*

#### • **Creating a Data Model in Power BI Desktop**

*Understanding the Data Model. Using Relationships View. Creating Many-to-One relationships. Understanding Filter Propagation.*

#### • **Introduction to DAX in Power BI Desktop**

*Exploring the importance custom calculations within the data model.*

*Creating Calculated Column Creating simple Measures to summarise data Using CountRows and DistinctCount Functions. Advanced DAX functions: SUMX and CALCULATE. Time Intelligence Functions.*

#### • **Using Queries in Power BI Desktop**

*Understanding the role of Queries in data import. Understanding Extract, Transform & Load (ETL). Exploring a variety of data transformations. Working with Applied Steps Using the UnPivot transformation Appending CSV and XLSX files using connect to Folder*

#### • **Publishing to Power BI Service**

*Publish your Report to PowerBI.com. Creating Dashboards. How to Share your Interactivie Power BI Dashboards with people both inside and outside your organisztion. Using Quick Insights. Using Q & A for interactive data searching.*

#### • **Importing Data into Power BI Service**

*Connecting to a variety of cloud based data sources including OneDrive, Google Analytics, SQL Database, Web sites.*

#### • **Apps & Groups**

*Benefits of using Apps and Groups Creating Groups to restrict access to dashboards Creating Organsiation Apps Connecting to Cloud based Apps*

#### • **Data Refresh**

*Manually refreshing data. Installing and using Personal Gateway. Installing and using the Enterprise Gateway. Creating a Scheduled Refresh.*

### • **Using Power BI on Mobile Devices**

*Understanding the mobile client. Tablet clients –Windows 10, IPad and Android. Differences between Iphone, IPad and Android clients.*

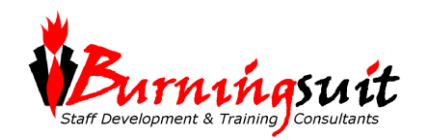